# УДК 004

ż

### **Фотограмметрия лица в программе ScandyPro**

*Беликов Андрей Геннадьевич*

*Приамурский государственный университет имени Шолом-Алейхема Студент*

### **Аннотация**

В данной статье был рассмотрен процесс сканирования лица человека в программе ScandyPro. В исследовании применялась программа ScandyPro. В результате работы был создан скан лица человека. **Ключевые слова:** ScandyPro, дизайн, моделирование

## **Photogrammetry of the face in the ScandyPro program**

*Belikov Andrey Gennadievich* Sholom-Aleichem Priamursky State University *Student*

### **Abstract**

In this article, the process of scanning a person's face in the Scan pro program was considered. The Stanpro program was used in the study. As a result of the work, a scan of a person's face was created.

**Keywords:** ScandyPro, design, modeling

Фотограмметрия - наука, изучающая способы определения форм, размеров, пространственного положения и степени изменения во времени различных объектов, по результатам измерений их фотографических изображений. Термин "фотограмметрия" происходит от греческих слов: photos – свет, gramma – запись, metreo – измерение. Следовательно, его дословный перевод - измерение светозаписи. В последние годы фотограмметрия набирает популярность и приобретает доступность. В данной статье показан процесс создания скана лица человека в программе ScandyPro.

Цель данной статьи создать скан лица человека.

Для создания проекта была рассмотрена статья А. В. Шипилова, А. Е. Войнаровского, в своей статье они рассмотрели перспективы использования методов фотограмметрии для обеспечения безопасности ГТС [1]. Так же П. В. Иванов, А. В. Тарасов установили, что фотограмметрия - новая жизнь старой технологии (принципы и приложение для поисков МПИ) [2]. В статье А. В. Шостак, В. В. Божидарник, А. В. Мельник, С. В. Синий, Ю. І. Дрозд описали применение векторного анализа в рэм – фотограмметрии [3].

Фотограмметрия за последние несколько лет стала набирать обороты и стала одной из ведущих технологий по созданию реалистичных 3D моделей. В этой статье будет рассмотрен процесс создания реалистичной модели лица с помощью программы ScandyPro для смартфона (Рисунок 1).

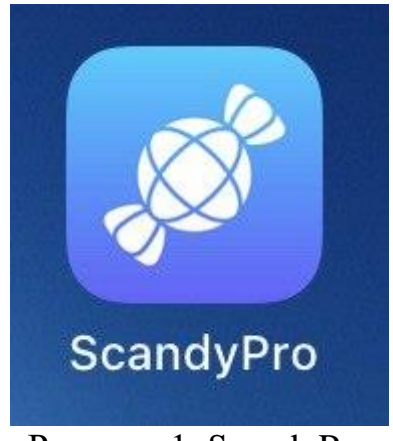

Рисунок 1. ScandyPro

Программа имеет условно бесплатную модель, а именно 1 сканирование в неделю. После запуска программы выбираем пункт «Create scan», после чего откроется камера с настройками, где можно отрегулировать глубину и качество сканирования (Рисунок 2).

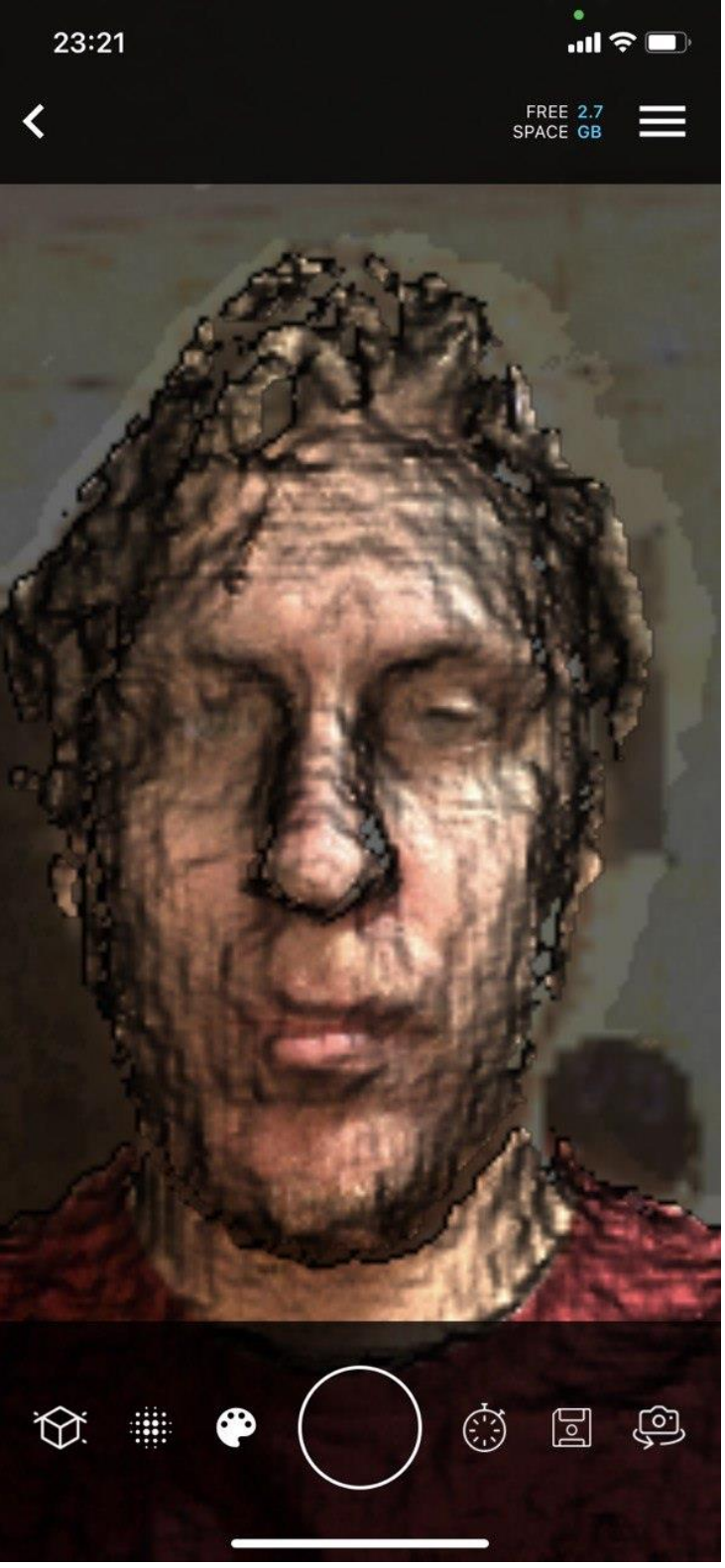

Рисунок 2. Камера в режиме сканирования

После сканирования в приложение можно сделать предпросмотр скана и проделать процедуру еще раз, если образовались лишние шумы. Очень важно делать сканирование медленно и стараться захватить лицо со всех ракурсов, чтобы программе было легче повторить все черты лица (Рисунок 3).

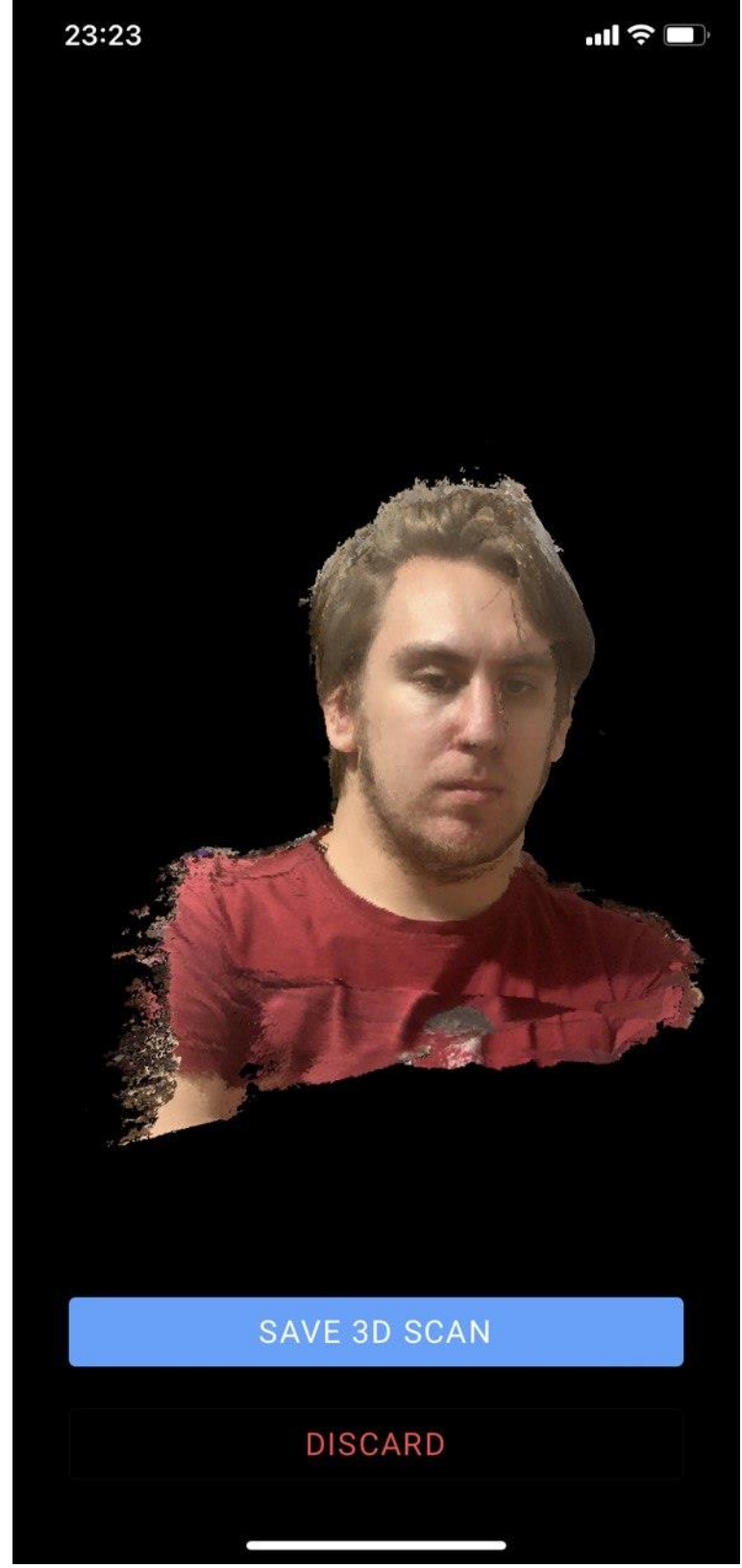

**Рисунок 3. Скан лица**

Далее делаем экспорт модели и пересылаем на персональный компьютер. После чего открываем в программе Blender (Рисунок 4).

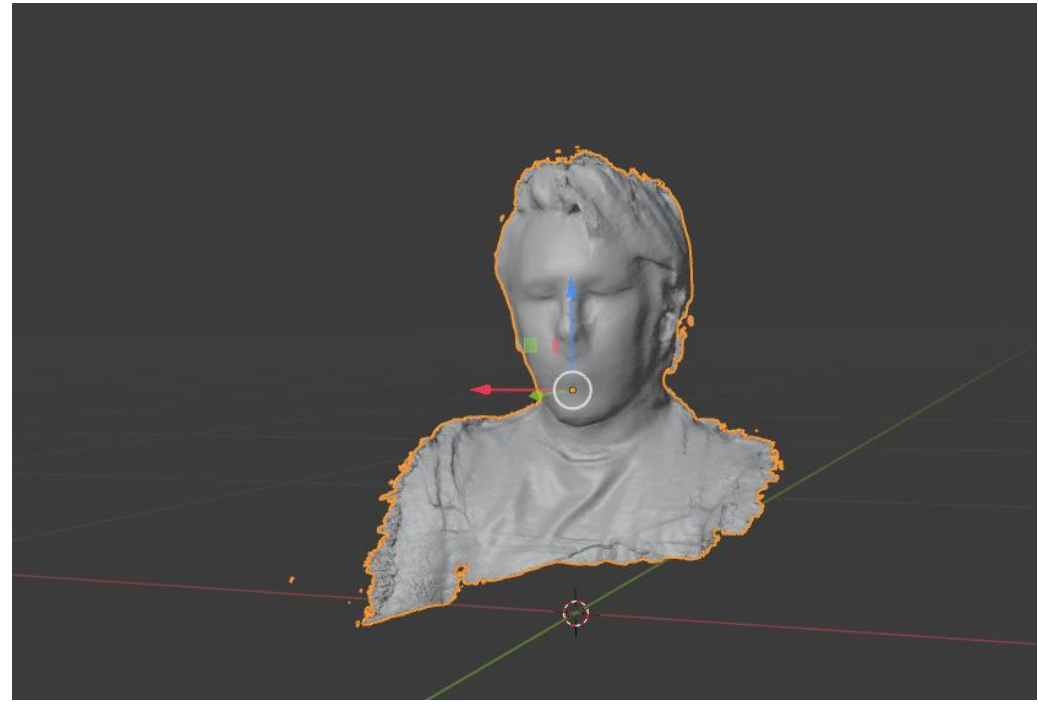

Рисунок 4. Скан в программе Blender

Далее нужно почистить модель от «шумов» и лишних частей скана (Рисунок 5).

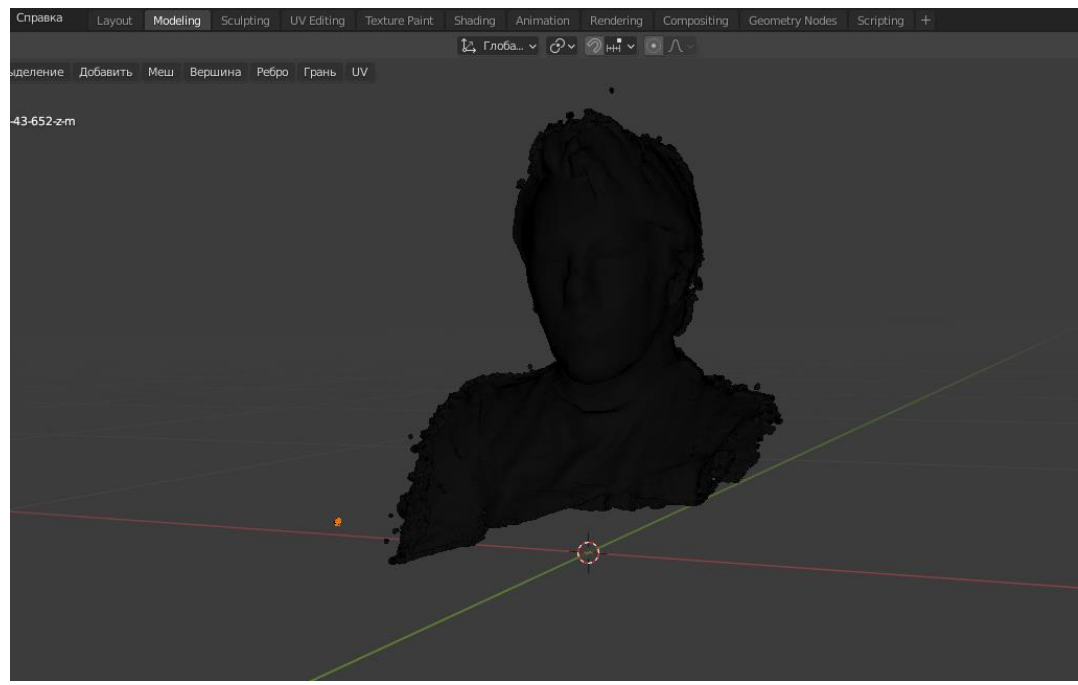

Рисунок 5. Модель в режиме редактирования вершин

После очистки модели получаем бюст лица, но остались шумы и на поверхности самой модели. Это можно исправить набором инструментов Blender (Рисунок 5-6).

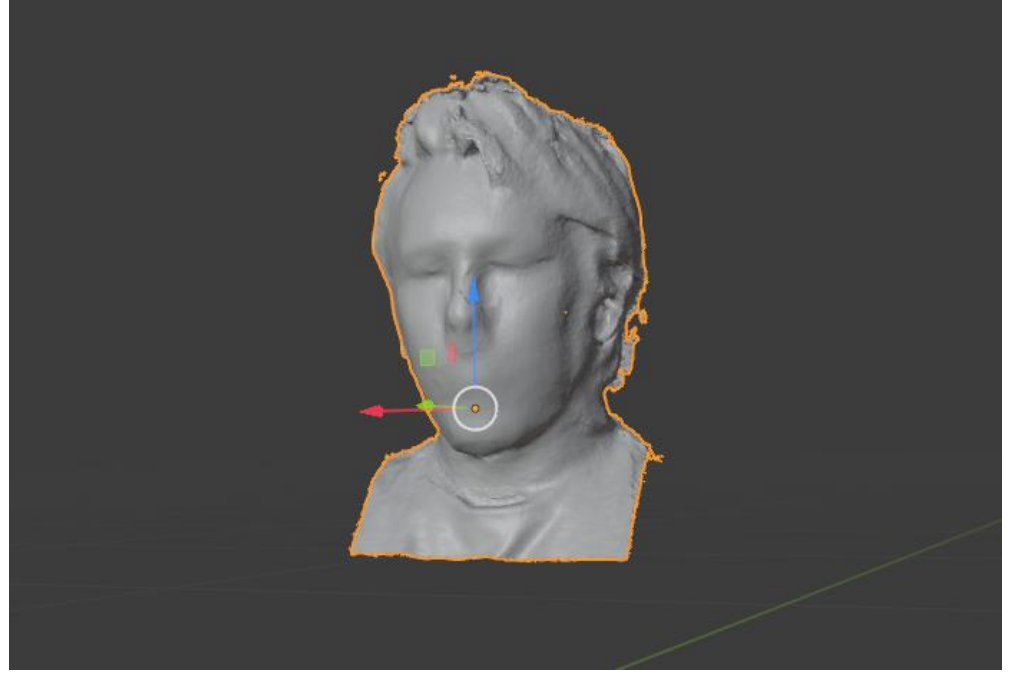

Рисунок 6. Бюст лица

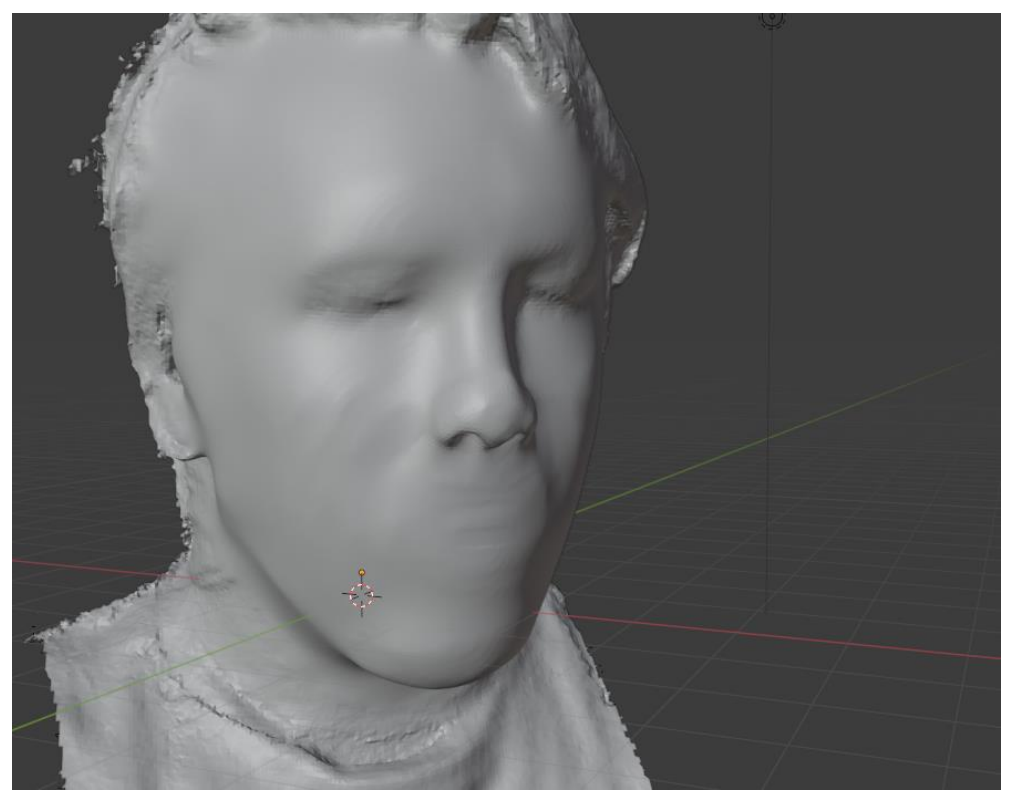

Рисунок 7. Сглаживание неровностей

В данной статье был показан процесс создания скана лица человека в программе Scandypro, в данном проекте наглядно можно увидеть, что этот процесс прост в повторении и реализации, а также доступен пользователям мобильных устройств.

### **Библиографический список**

- 1. Шипилов А.В., Войнаровский А.Е. Перспективы использования методов фотограмметрии для обеспечения безопасности ГТС // Известия Всероссийского научно-исследовательского института гидротехники им. Б.Е. Веденеева. 2019. С. 48-52.
- 2. Иванов П.В., Тарасов А.В. Фотограмметрия новая жизнь старой технологии (принципы и приложение для поисков МПИ) // Сборник тезисов докладов VII научно-практической конференции. 2017. С. 118.
- 3. Шостак А.В., Божидарник В.В., Мельник А.В., Синий С.В., Дрозд Ю.І. Применение векторного анализа в рэм - фотограмметрии // Наукові нотатки. 2013. № 41-2. С. 272-277.